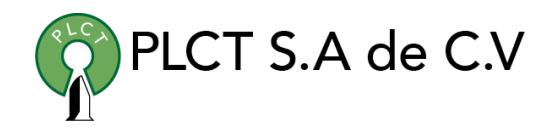

# **HADOOP**

# **Descripción General**

Curso orientado a usuarios y desarrolladores de aplicaciones que requieren accesar a a grandes volúmenes de datos para llevar acabo el procesamiento y análisis de información

## **Objetivo**

Que el estudiante aprenda y aplique las técnicas y metodologías de procesamiento y análisis de grandes volúmenes de datos en un sistema Hadoop

# **Duración**

60 Horas 10 días

## **Requisitos**

Conocimientos básicos de Linux

 [www.cursoslinux.com.mx](http://www.cursoslinux.com.mx/) [ventas@plct.com.mx](mailto:ventas@plct.com.mx) PLCT S.A. de C.V. Tel.: 55 4522 7839/55 1800 7696/7224447684

 $2.$ 

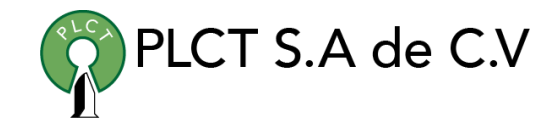

2.6. Java MapReduce

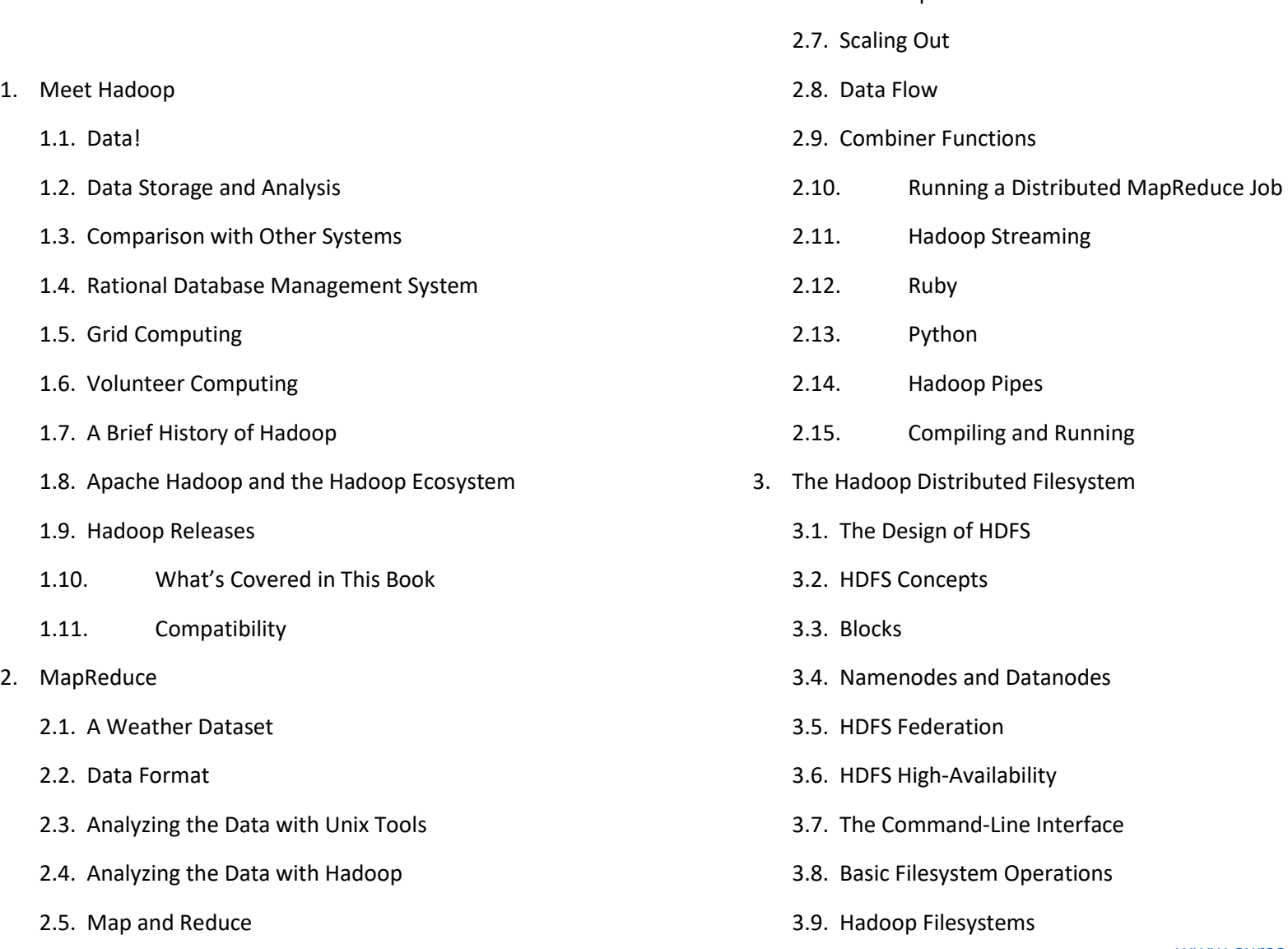

 [www.cursoslinux.com.mx](http://www.cursoslinux.com.mx/) [ventas@plct.com.mx](mailto:ventas@plct.com.mx) PLCT S.A. de C.V. Tel.: 55 4522 7839/55 1800 7696/7224447684

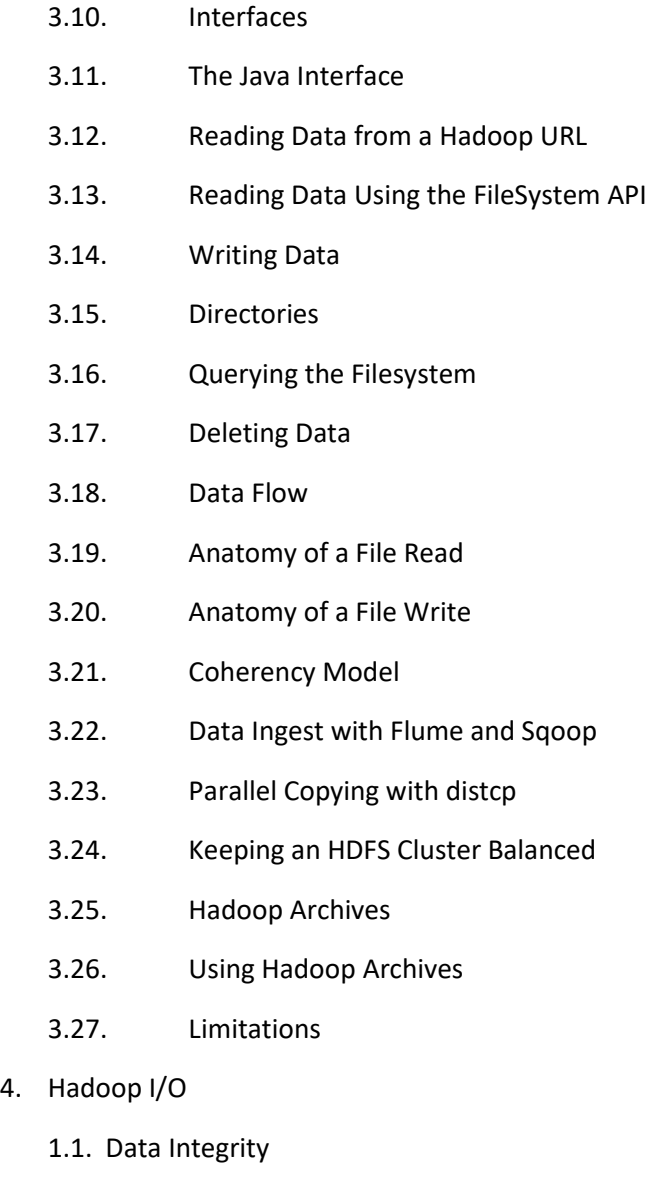

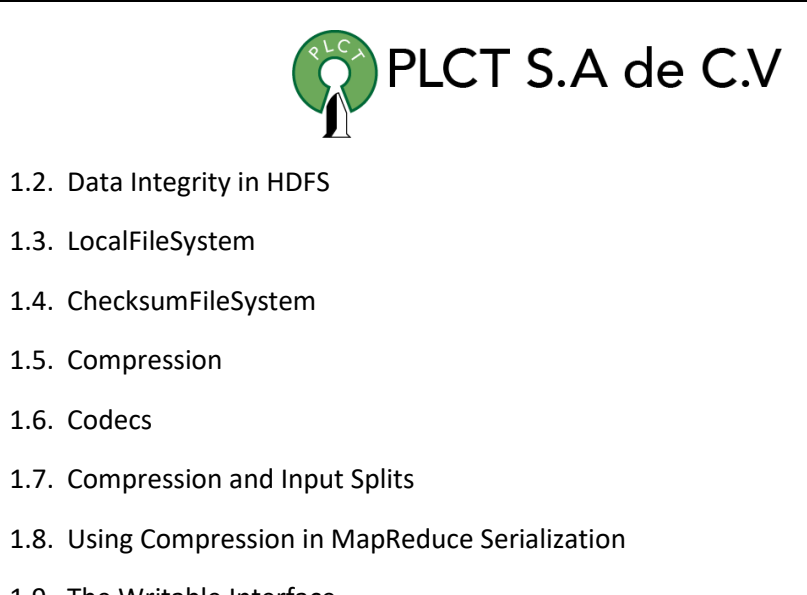

- 1.9. The Writable Interface
- 1.10. Writable Classes
- 1.11. Implementing a Custom Writable
- 1.12. Serialization Frameworks
- 1.13. Avro

1.6. Codecs

- 1.14. Avro Data Types and Schemas
- 1.15. In-Memory Serialization and Deserialization
- 1.16. Avro Datafiles
- 1.17. Interoperability
- 1.18. Schema Resolution
- 1.19. Sort Order
- 1.20. Avro MapReduce
- 1.21. Sorting Using Avro MapReduce

[www.cursoslinux.com.mx](http://www.cursoslinux.com.mx/)

[ventas@plct.com.mx](mailto:ventas@plct.com.mx)

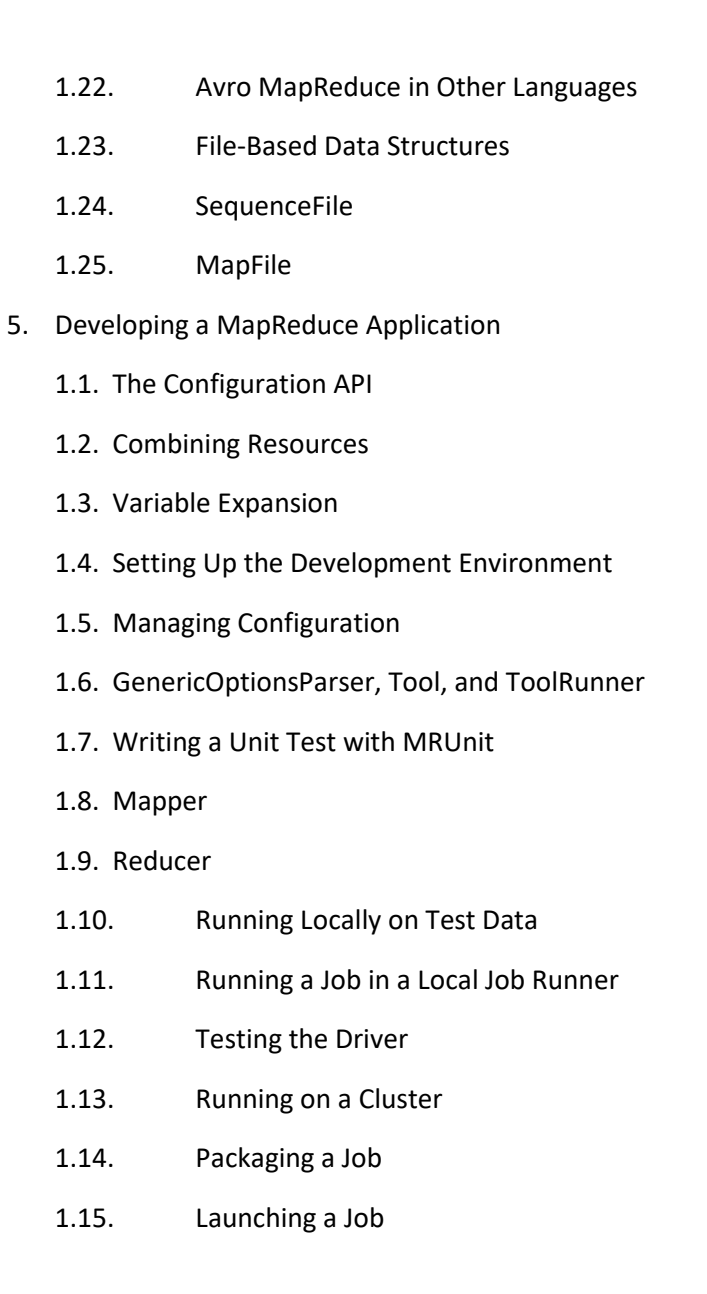

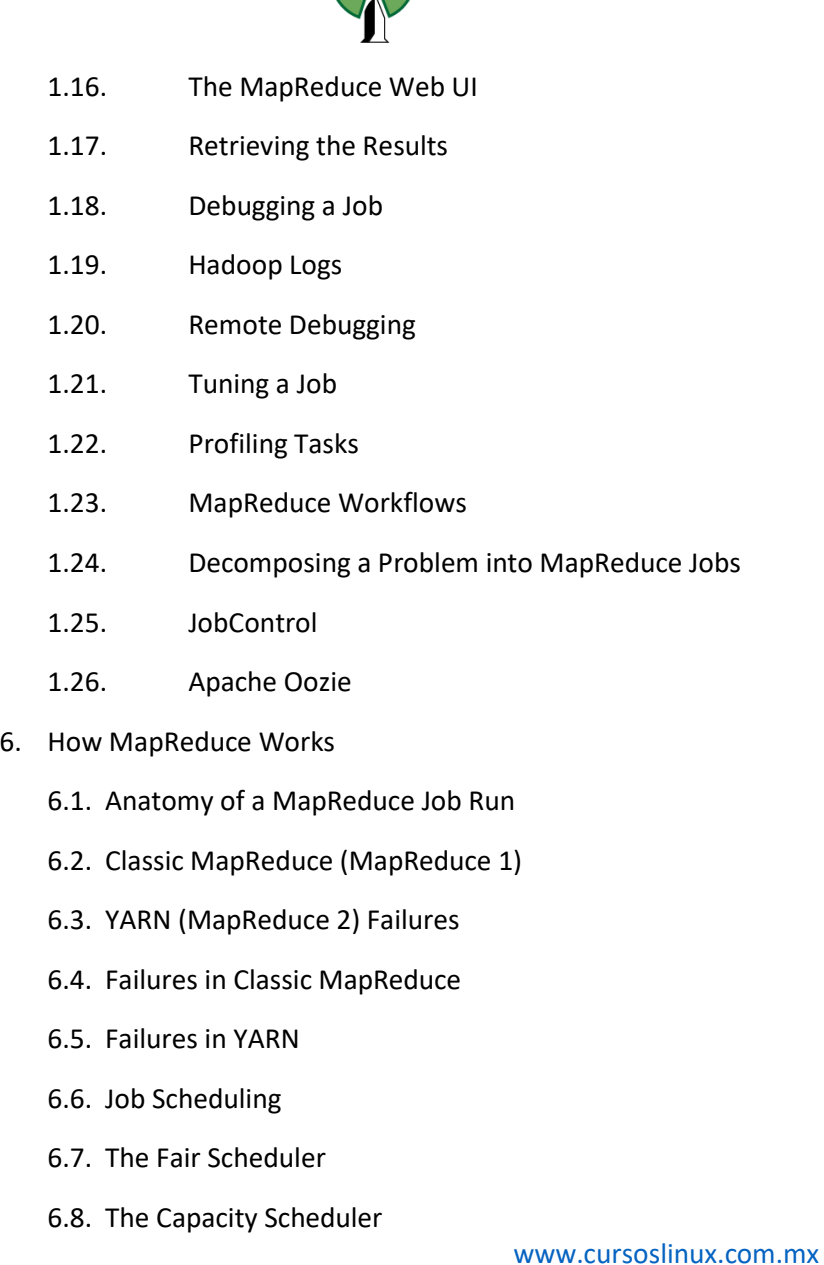

[ventas@plct.com.mx](mailto:ventas@plct.com.mx) PLCT S.A. de C.V. Tel.: 55 4522 7839/55 1800 7696/7224447684

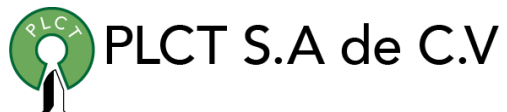

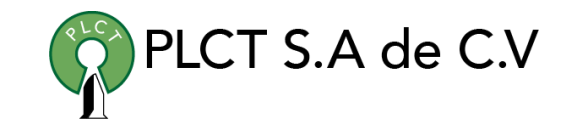

Tel.: 55 4522 7839/55 1800 7696/7224447684

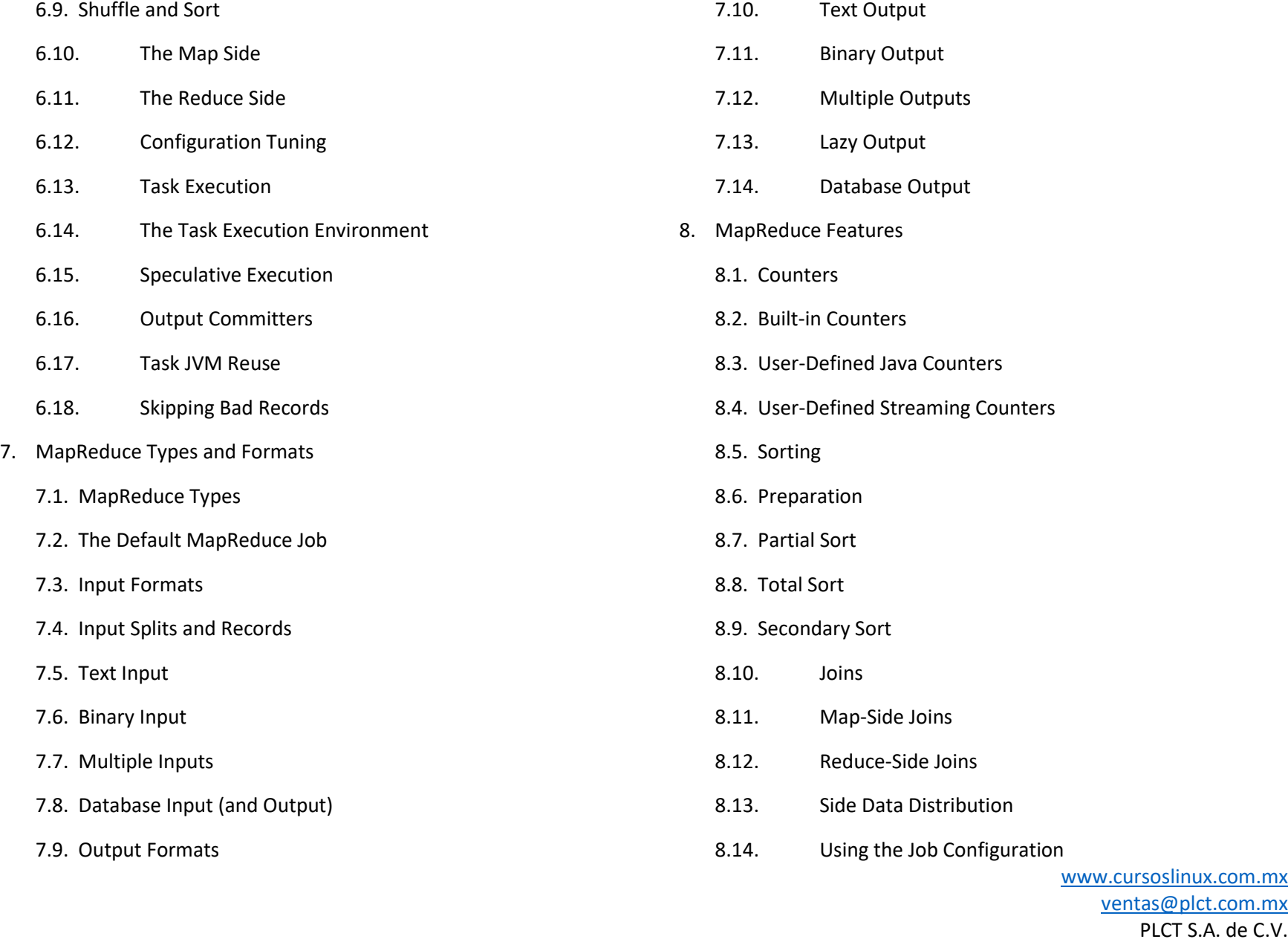

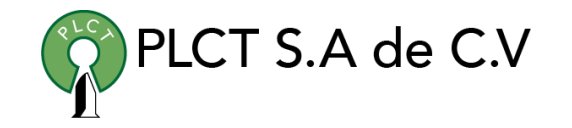

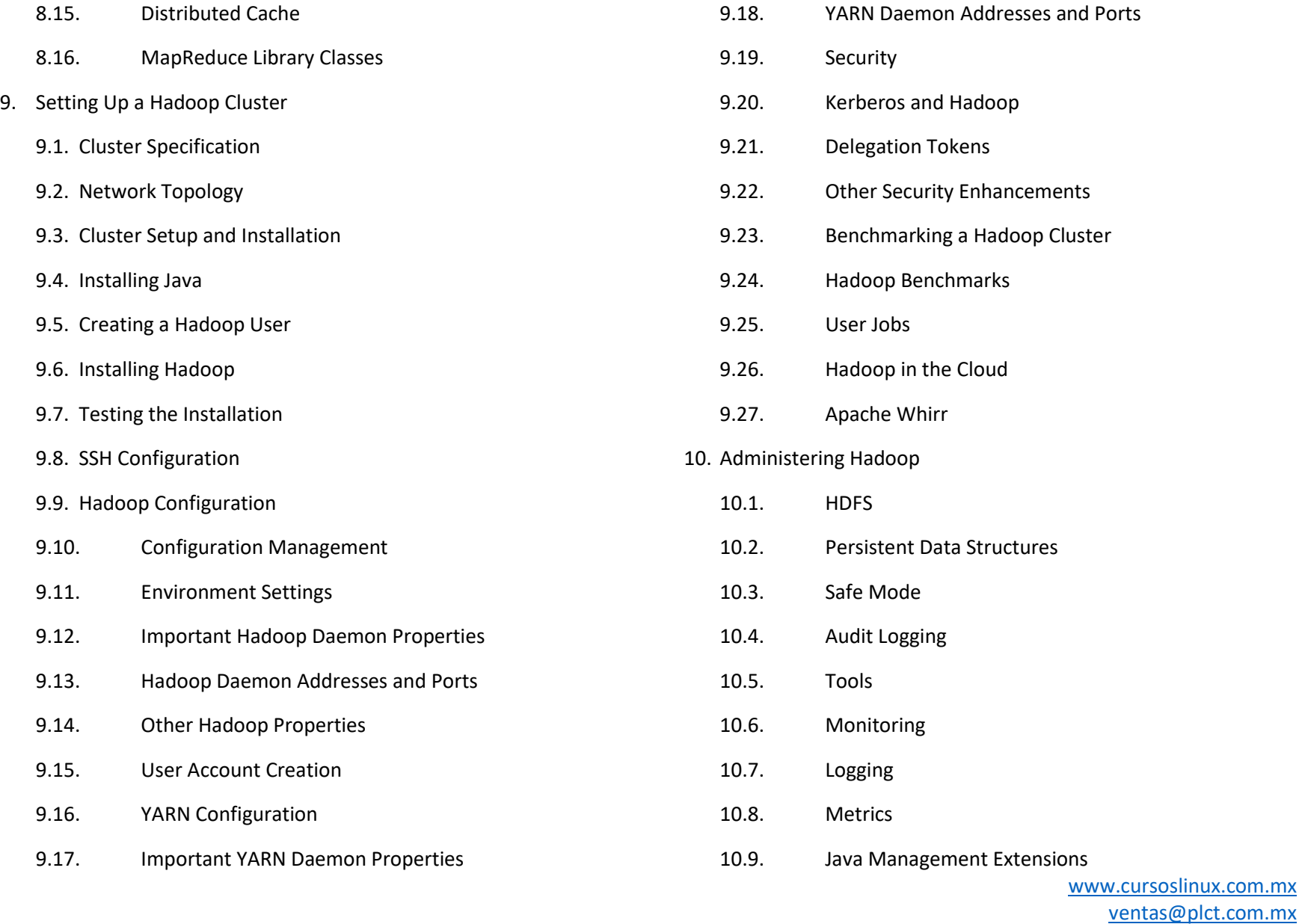

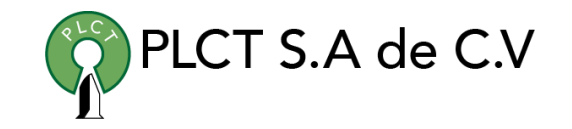

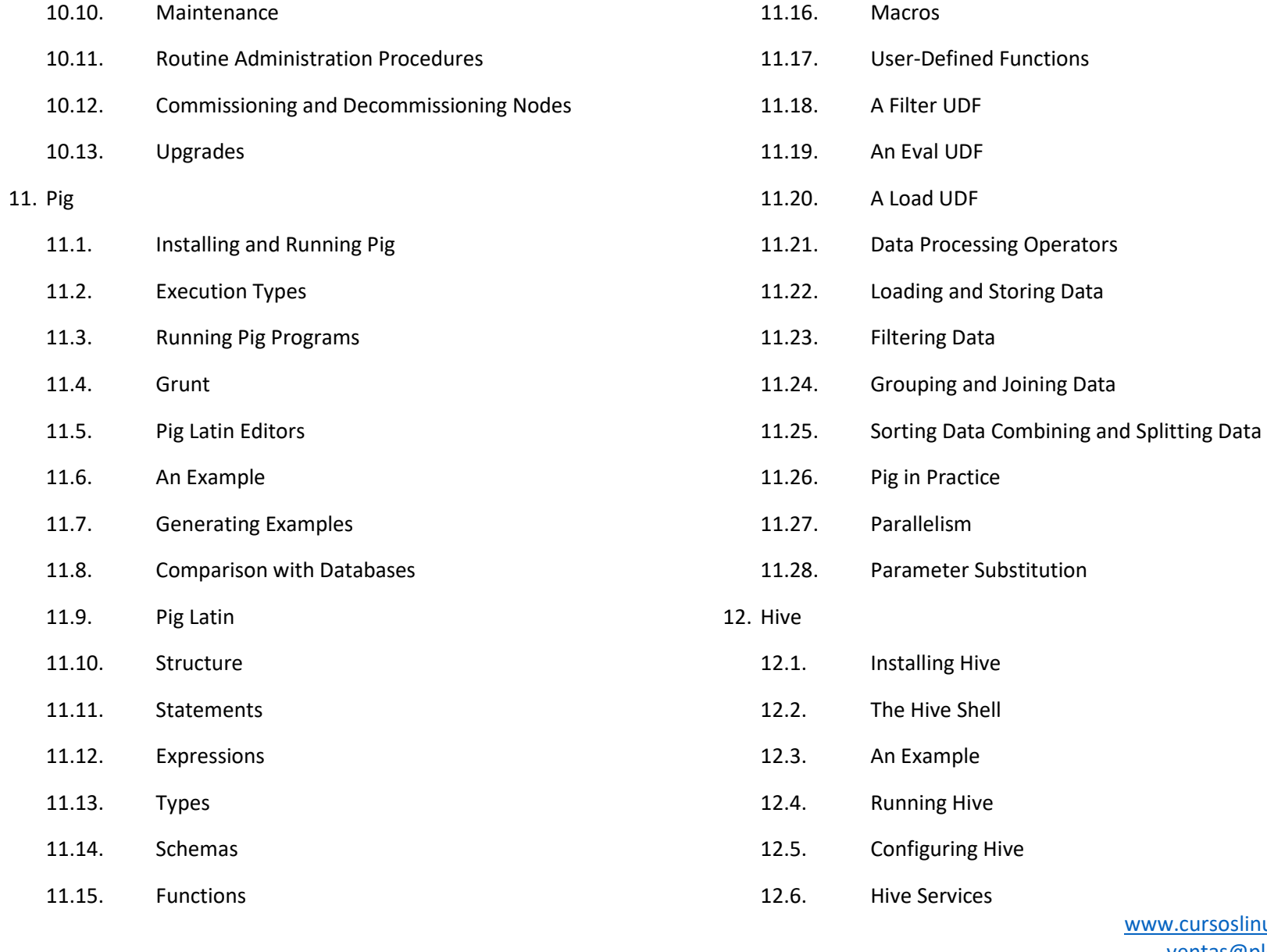

ww.cursoslinux.com.mx

[ventas@plct.com.mx](mailto:ventas@plct.com.mx)

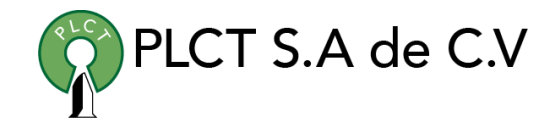

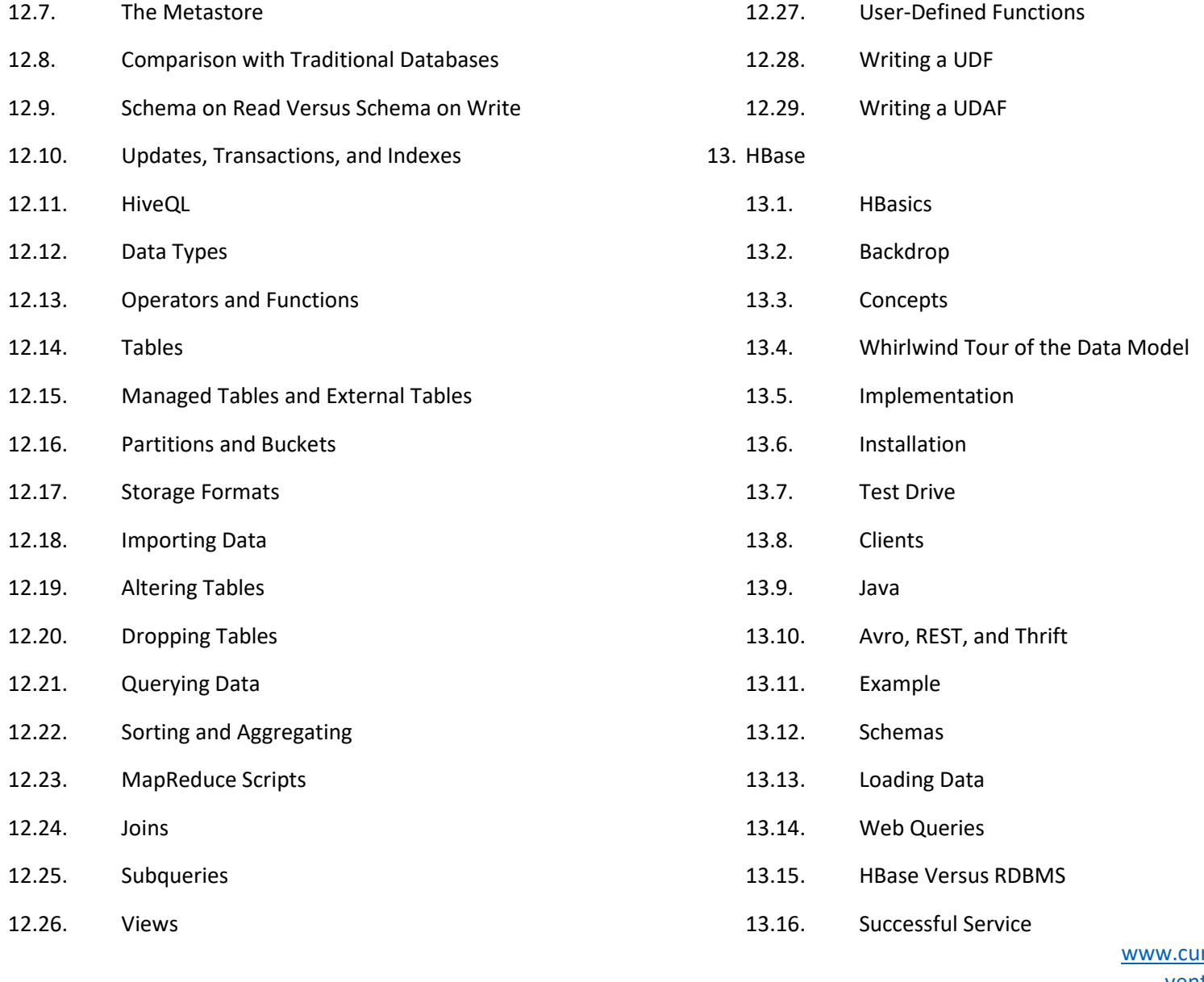

www.com.mx

[ventas@plct.com.mx](mailto:ventas@plct.com.mx)

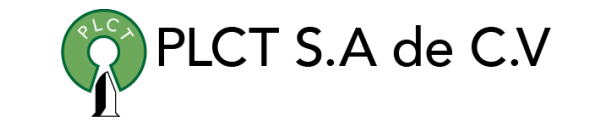

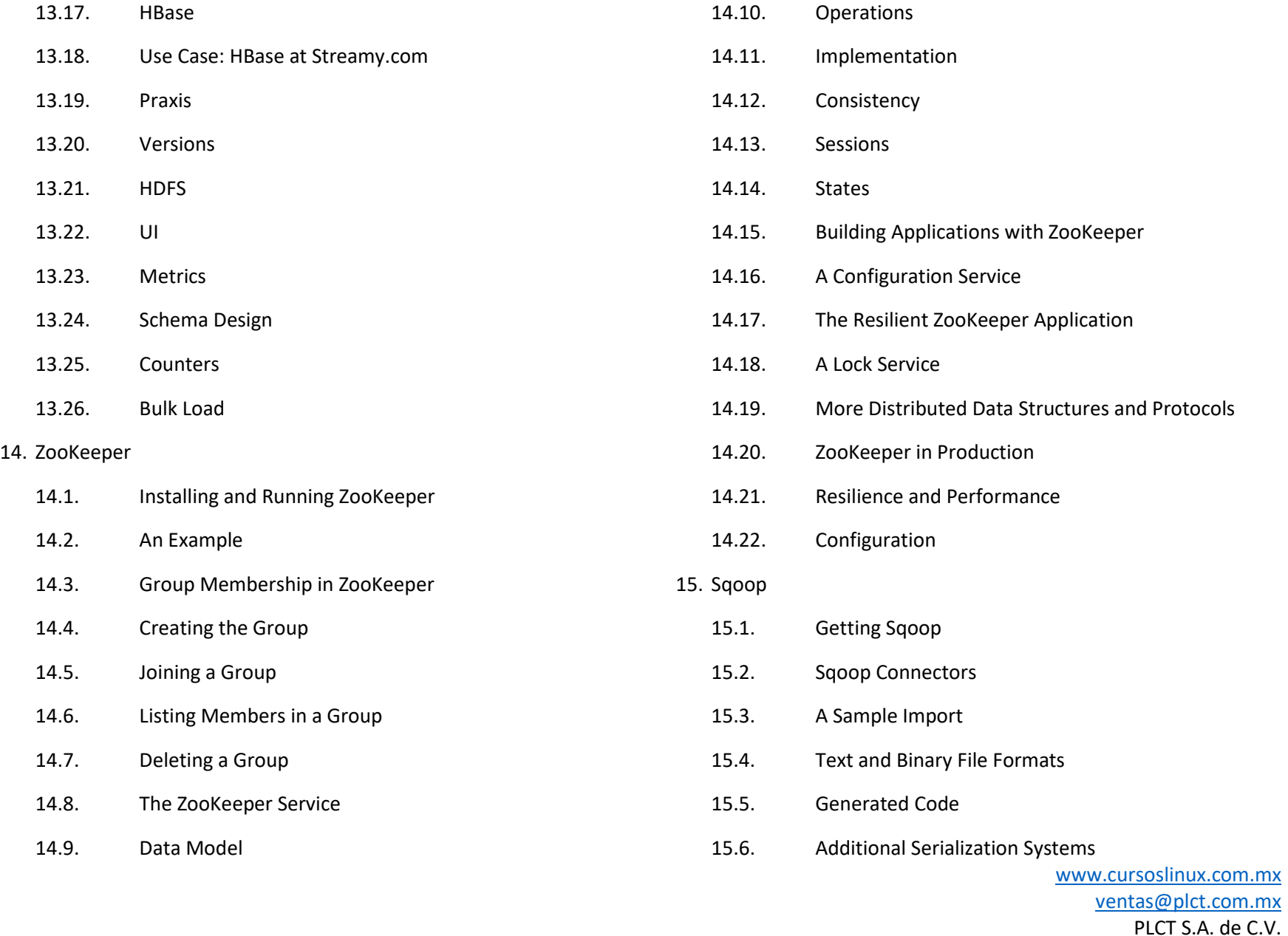

Tel.: 55 4522 7839/55 1800 7696/7224447684

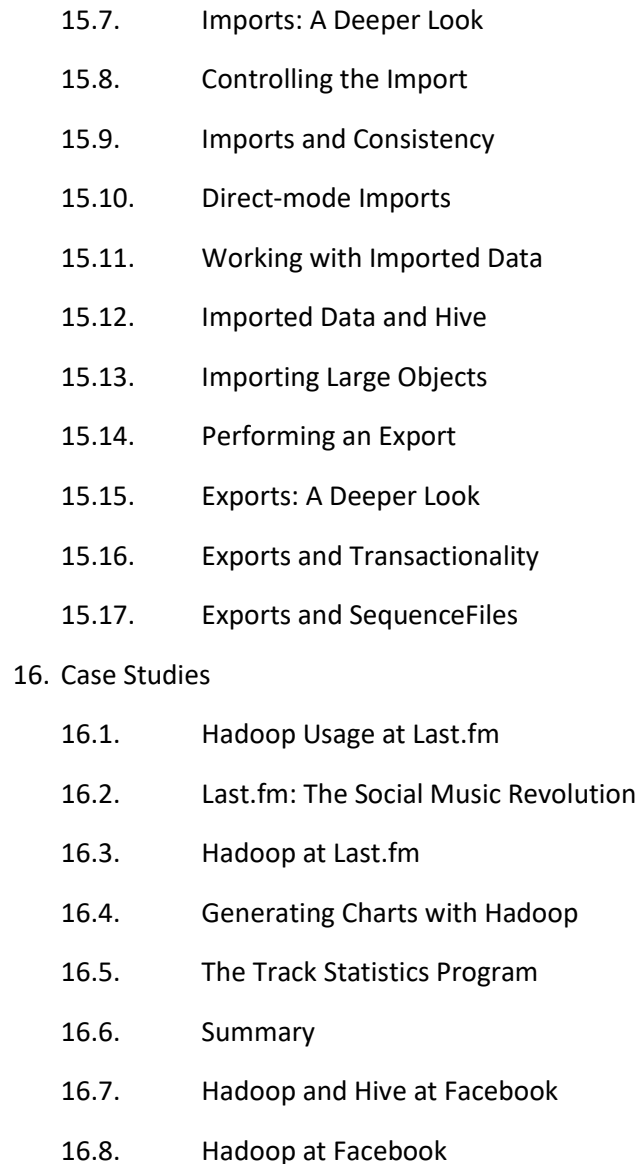

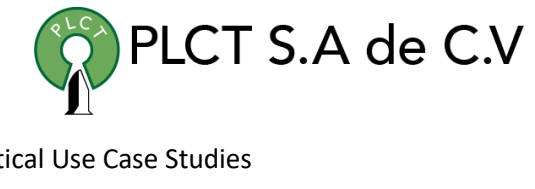

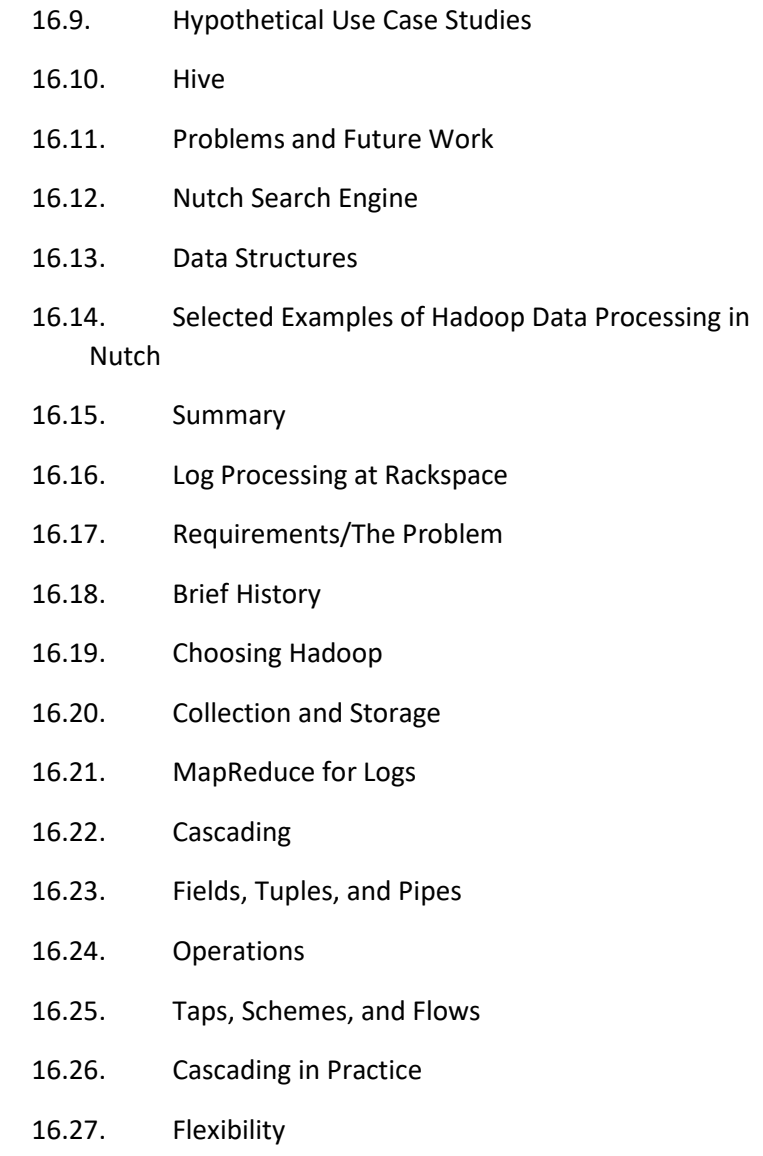

[www.cursoslinux.com.mx](http://www.cursoslinux.com.mx/)

[ventas@plct.com.mx](mailto:ventas@plct.com.mx) PLCT S.A. de C.V. Tel.: 55 4522 7839/55 1800 7696/7224447684

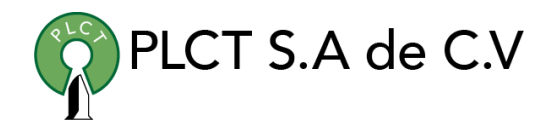

- 16.28. Hadoop and Cascading at ShareThis
- 16.29. Summary
- 16.30. TeraByte Sort on Apache Hadoop
- 16.31. Using Pig and Wukong to Explore Billion-edge
- 16.32. Network Graphs
- 16.33. Measuring Community
- 16.34. Everybody's Talkin' at Me: The Twitter Reply
- 16.35. Graph
- 16.36. Symmetric Links
- 16.37. Community Extraction

 [www.cursoslinux.com.mx](http://www.cursoslinux.com.mx/) [ventas@plct.com.mx](mailto:ventas@plct.com.mx) PLCT S.A. de C.V. Tel.: 55 4522 7839/55 1800 7696/7224447684